## **1. PROBANDO UN MOVIL**

Se ha realizado un estudio para a conocer la opinión de la población joven de alumnos del IES Jaroso y se han obtenido los siguientes datos: 75 personas opinan "Muy buena", 60 personas opinan "Buena", 20 personas personas opinan "Muy buena", 60 personas opinan "Buena", 20 personas opinan "Regular", 15 personas opinan "Mala" y 10 personas opinan "Muy mala". Cuevas sobre la facilidad de uso dde un teléfono. Se ha encuestado a varios

- opinan "Regular", 15 personas opinan "Mala" y 10 personas opinan "Muy mal<br>a) Identifica la variable estadística, la población, la muestra y el tamaño.
- a) Identifica la variable estadística, la población, la muestra y el tamaño.<br>b) Elabora la tabla de frecuencias necesaria para representar los datos obtenidos en un diagrama de sectores. Dibuja el diagrama de sectores.
- diagrama de sectores. Dibuja el diagrama de sectores.<br>c) ¿Qué parámetros de centralización podrías hallar en este estudio? ¿qué parámetros de dispersión? ¿Qué otros gráficos podrías utilizar para representar la distribución?

## **2. EN BICI POR EL VALLE DEL ALMANZORA**

donde se incluye una ruta ciclista al Lago de Valle. donde se incluye una ruta ciclista al Lago de Valle. Para indicar el tiempo estimado en la realización de dicha ruta, se tiempo estimado en la realización de dicha ruta, se hace una encuesta a varias personas. Los datos recogidos son los siguientes. La oficina de Turismo de Cuevas está diseñando un folleto, en

a varias personas. Los datos recogidos son los siguientes.<br>10 personas han tardado entre 60 y 70 min, 40 personas han tardado entre 70 y 80 min, 30 personas han tardado entre 80 y 90 min, 15 entre 70 y 80 min, 30 han tardado entre 80 y 90 min, 15

personas han tardado entre 90 y 100 min y 5 personas han tardado entre 100 y 110 min.

- a) Identifica la variable estadística, la población, la muestra y el tamaño.
- b) Elabora una tabla de frecuencias completa (incluye el %)
- personas han tardado entre 90 y 100 min y 5 personas han tardado entre 100 y 110<br>a) Identifica la variable estadística, la población, la muestra y el tamaño.<br>b) Elabora una tabla de frecuencias completa (incluye el %)<br>c)
- c) (con calculadora SIN modo ST) Halla la media aritmética, la moda y la mediana.<br>d) (con calculadora SIN modo ST) Halla el Rango, la varianza, la desviación típica y el C.V.
- e) Halla otra vez la  $X$  ,  $\sigma$  y el C.V, pero ahora, utiliza en la calculadora CON MODO ST.
- f) Dibuja el Histograma y comenta la distribución de datos a partir de la gráfica. Dibuja el Histograma y comenta la distribución de datos a partir de la

## **3. ¿CUÁNTAS COMUNIDADES AUTÓNOMAS CONOCES CUÁNTAS COMUNIDADES AUTÓNOMAS CONOCES?** studio comparativo

Se ha realizado un estudio en ddoos grupos de tercero de la ESO del IES Jaroso para Se ha realizado un estudio en ddoos grupos de tercero de la ESO del IES Jaroso para<br>conocer el número de comunidades autónomas que han visitado los jóvenes asturianos y luego compararlos con los de otras comunidades. compararlos con los de otras comunidades. Los resultados obtenidos han sido los siguientes: or and test exercises. Dibuja el didegrama de sectores. Dibuja el didegrama de sectores. Dibuja el didegrama de sectores.<br>
έ parámetros de centralización podrías hallar en este estudio? ¿qué parámetros<br>
estudio? ΣQué otro

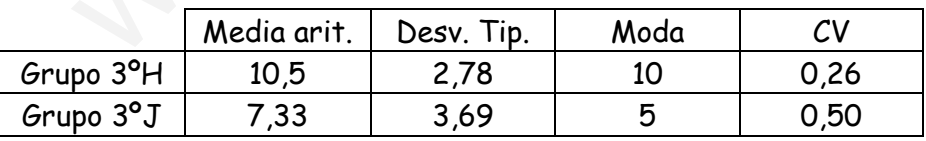

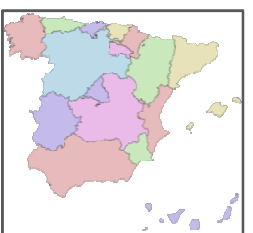

- a) Identifica la variable estadística, la población, la muestra.
- b) Comenta los resultados obtenidos en cada uno de los grupos. Identifica la variable estadística, la población, la<br>Comenta los resultados obtenidos en cada<br>uno de los grupos.<br>Compara los resultados obtenidos en los dos grupos, comentando en cuál de ellos, la
- c) Compara los resultados obtenidos en los media aritmética es más representativa de la distribución de los datos. uno de los grupos.<br>Compara los resultados obtenidos en los<br>dos grupos, comentando en cuál de ellos, la<br>media aritmética es más representativa de la distribución de los datos.<br>la distribución de los datos.<br>distribución de l

En general, podemos decir lo siguiente: Ayuda para interpretar resultados: podemos decir lo siguiente:<br>30%, la dispersión es grande<br>30% la dispersión es pequeña.

 $\bullet$  Si C.V.  $\rightarrow$  30%, la dispersión es grande

 $\bullet$  Si C.V.  $\cdot$  30% la dispersión es pequeña.

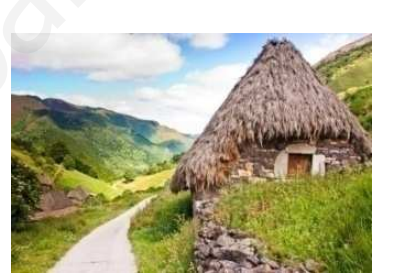

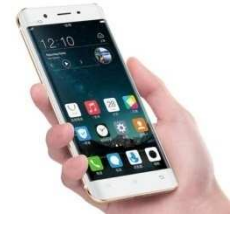

# **4. IDENTIFICANDO GESTORÍAS**

Dos gestorías realizan un trámite con la siguiente duración en días.

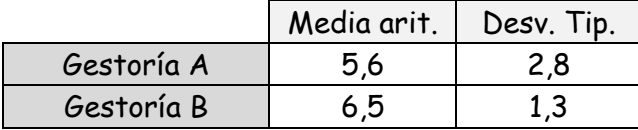

Se tiene dos grupos de trámites.

Uno con 7 trámites con una duración de 9 días, y 8, con 3 días. El otro grupo tiene 3 trámites con 5 días y 4, con 7 días

¿A qué gestoría pertenece cada grupo?

# **5. ¿CUÁNTOS TELEVISORES HAY EN TU CASA?** (para practicar con la calculadora)

Se ha realizado una encuesta sobre el número de televisores que hay en los hogares obteniéndose los siguientes resultados:

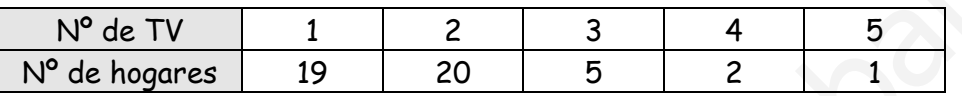

Utiliza la calculadora en Modo ST siempre que se pueda (dependerá del parámetro y de tu modelo de calculadora) y calcula todos los parámetros de centralización y de dispersión.

# **6. DURACIÓN DE LAS PILAS** (para practicar con la calculadora)

Para hacer un estudio sobre la efectividad de las pilas en una fábrica, se ha medido el tiempo en horas que están en funcionamiento ininterrupidamente, obteniéndose los siguientes resultados. UNITOS TELEVISORES HAY EN TU CASA? (para practicar con la calcula<br>
ealizado una encuesta sobre el número de televisores que hay en los hogares<br>
molse los siguientes resultados:<br>
N<sup>o</sup> de TV 1 2 3 4 5<br>
<u>No de calculadora en</u>

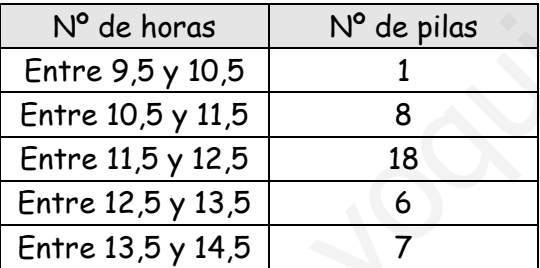

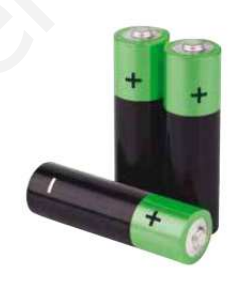

Utiliza la calculadora en Modo ST siempre que se pueda (dependerá del parámetro y de tu modelo de calculadora) y calcula todos los parámetros de centralización y de dispersión.

**7. COMPLETA EL CUADRO** (para practicar con la calculadora)

La siguiente tabla de datos, representa la distribución de edades de un grupo de jóvenes. Rellena los datos que faltan y realiza un estudio estadístico completo para practicar con tu calculadora.

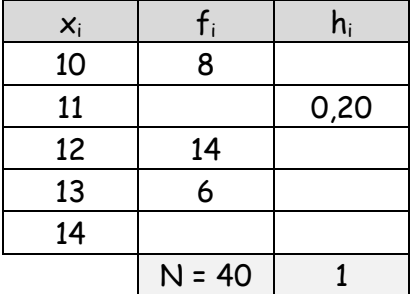

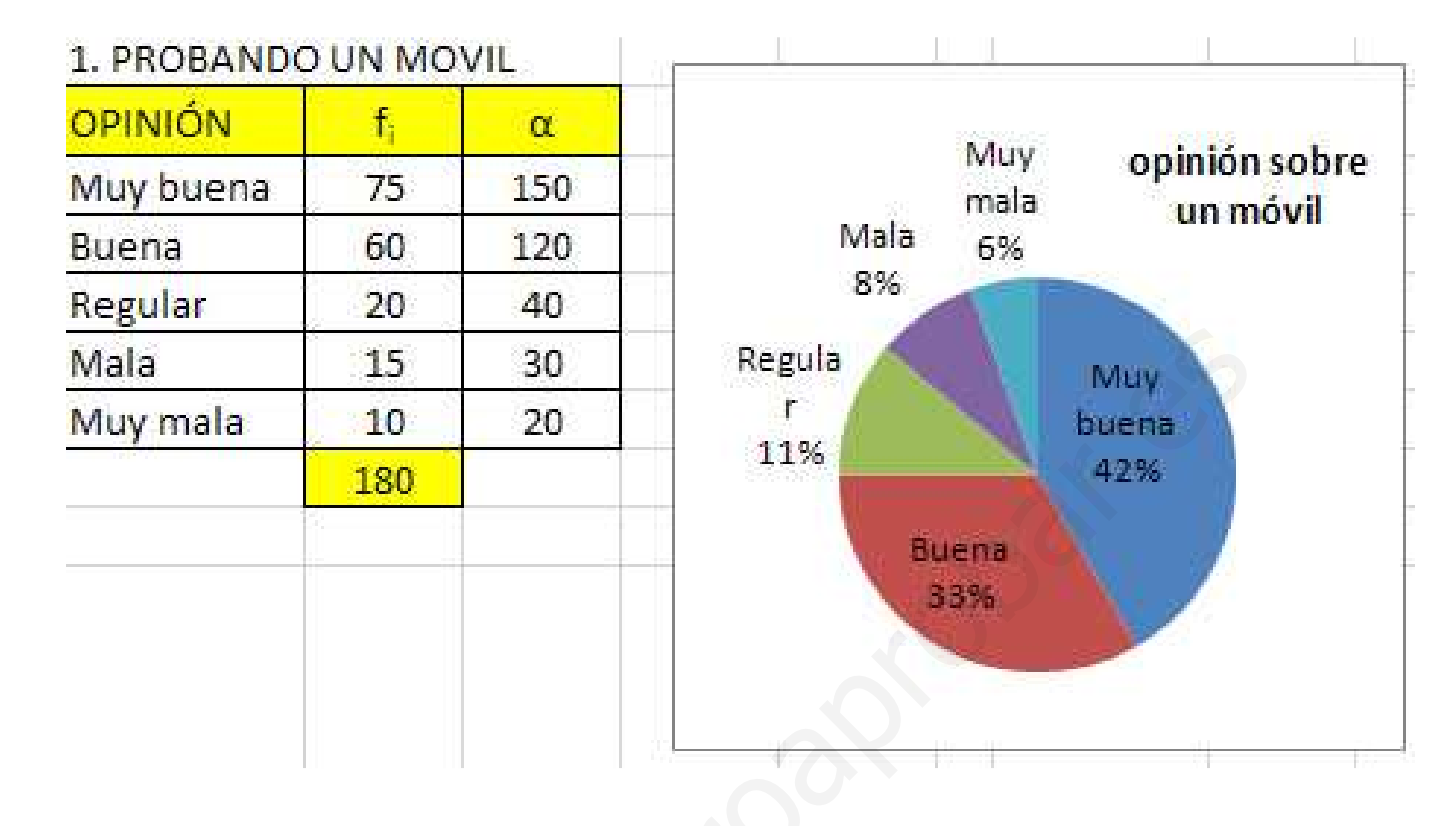

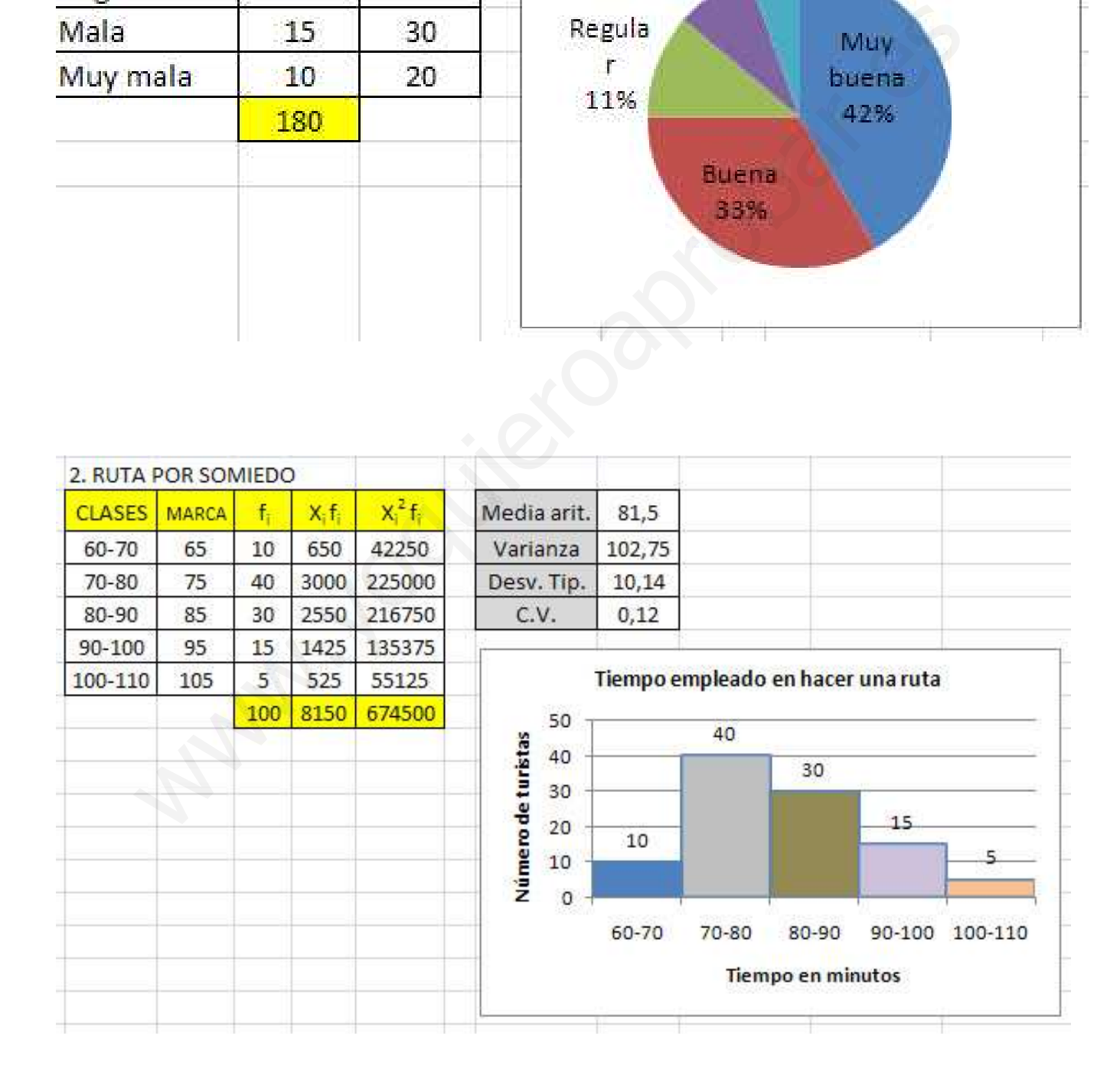

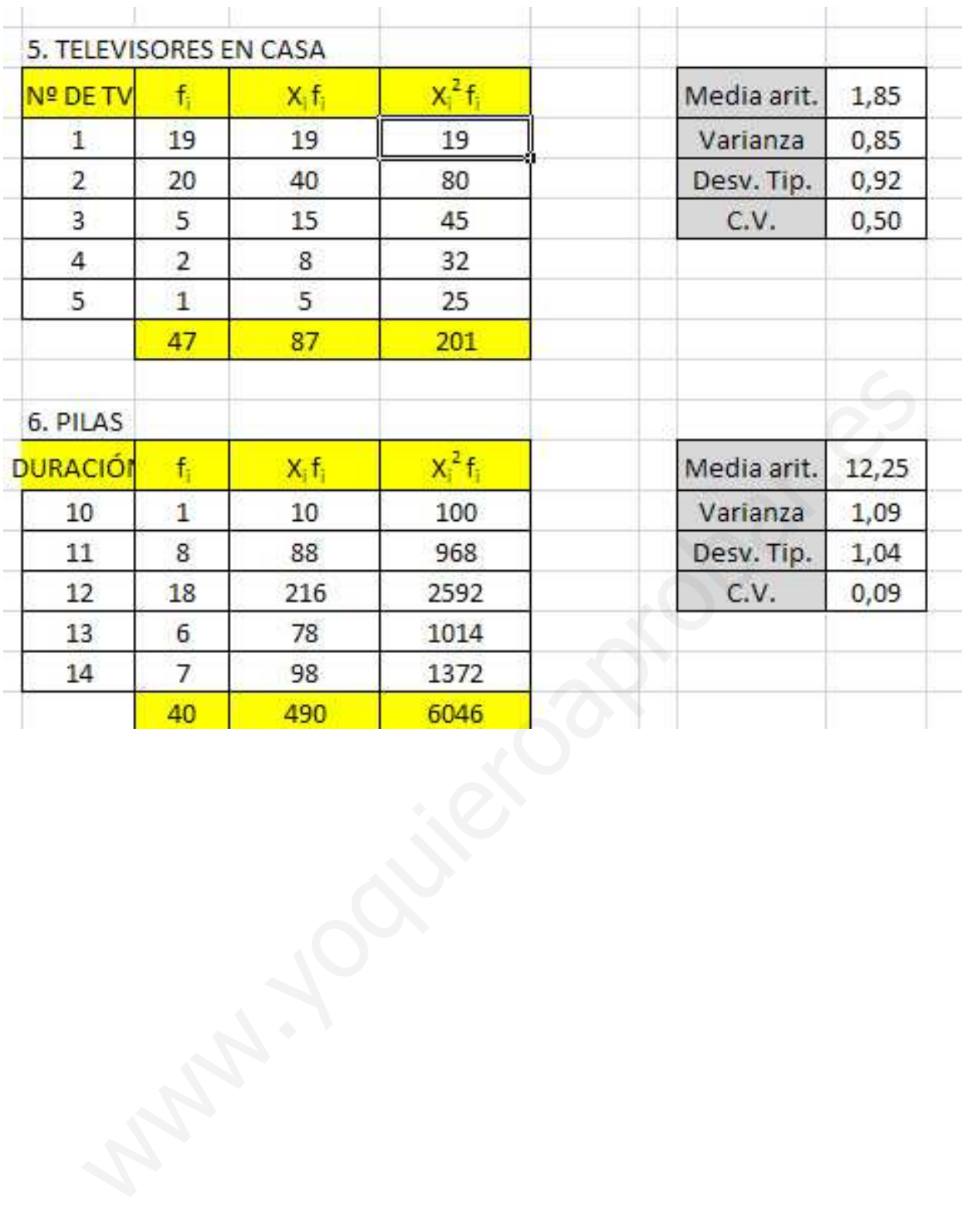